## Manchester **MCDA Software Overview & Practice**It helps if you download and install IDS (Intelligent Decision System) before attending this session from (Installation key: IDS-XY3-1000000): http://php.portals.mbs.ac.uk/Portals/49/docs/IDS50StudentVersion\_000.rar Operations manual of IDS is available from your installation folder **Dr Dong-Ling Xu L.Xu@mbs.ac.uk Manchester Business School**

## Manchester<br>Rusiness School

10:18

## **Some MCDA Software Tools in Value Function School**

Selected from a Decision Analysis Software Survey\*

- $\triangleright$   $\text{IDS} \text{ER}$  http://php.portals.mbs.ac.uk/Portals/49/docs/IDS50StudentVersion\_000.rar
- ¾ ExpertChoice AHP http://www.expertchoice.com/
- ¾ HiView Additive Value Function http://www.catalyze.co.uk/?id=231
- ¾ Web Hipre AHP and Additive Value Function http://www.hipre.hut.fi/
- ¾ Logical Decisions Additive Utility Function http://www.logicaldecisions.com/
- \* The latest biannual decision analysis software survey report: http://www.lionhrtpub.com/orms/surveys/das/das.html

MCDA Software, MCDA Doctoral School April 2011 Dr Dong-Ling Xu <sup>3</sup>

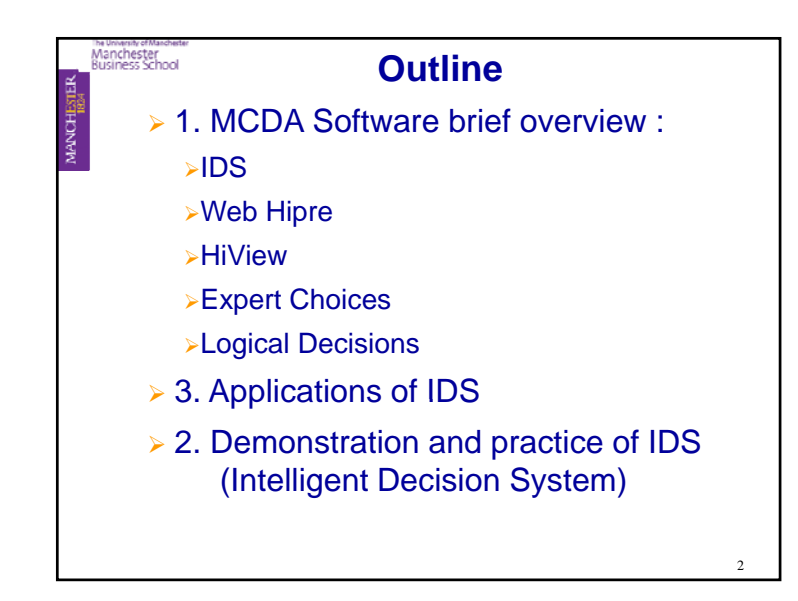

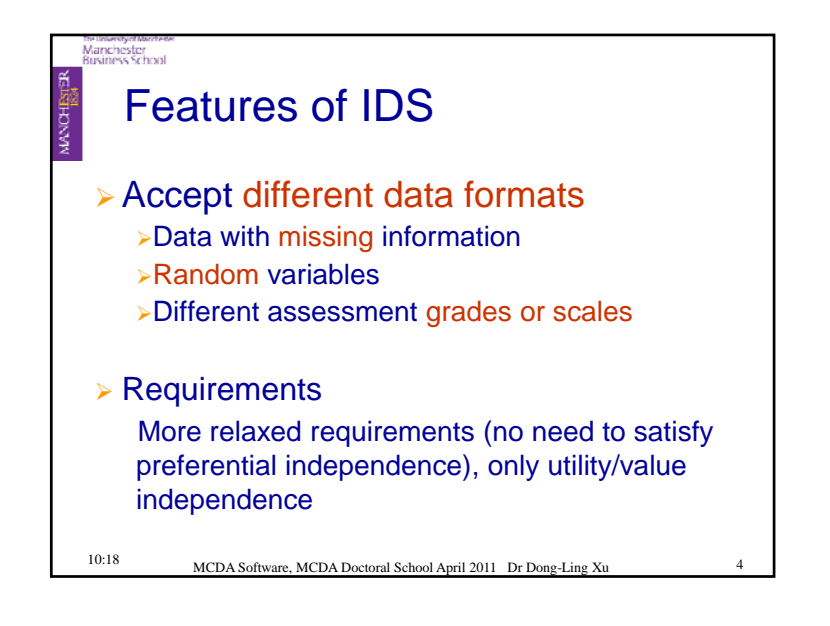

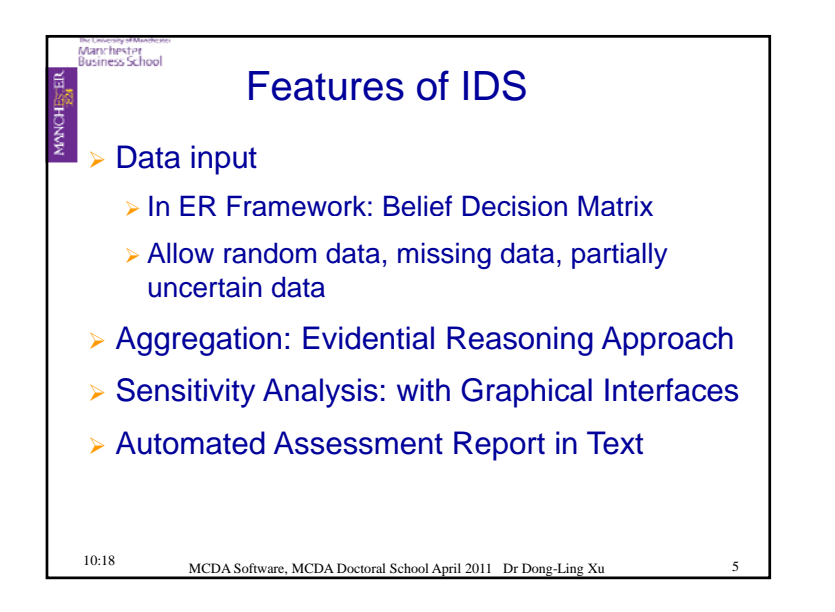

Manchester<br>Business School

Example 2 for practice: Motor Cycle Selection **T. Isitt, 1990, "The Sports Tourers", Motor Cycle International, No.64, September, p18-2**

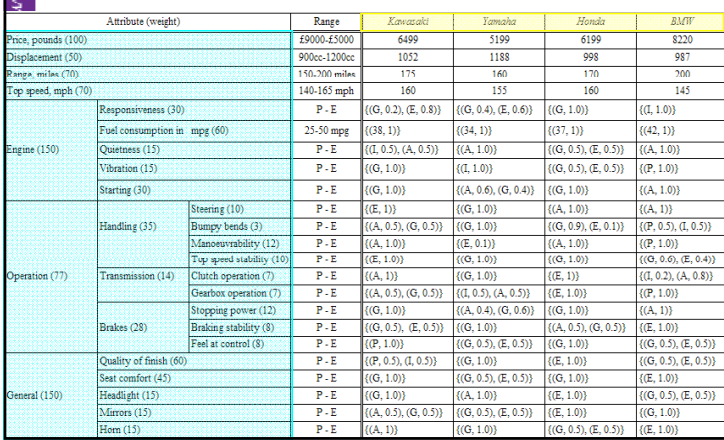

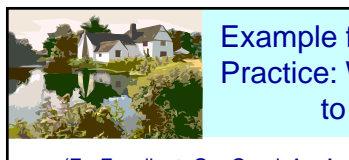

for Hands-on Practice: Which house buy?

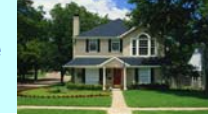

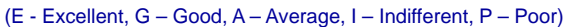

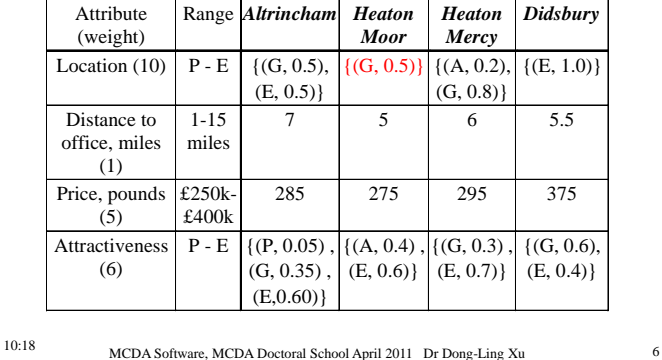

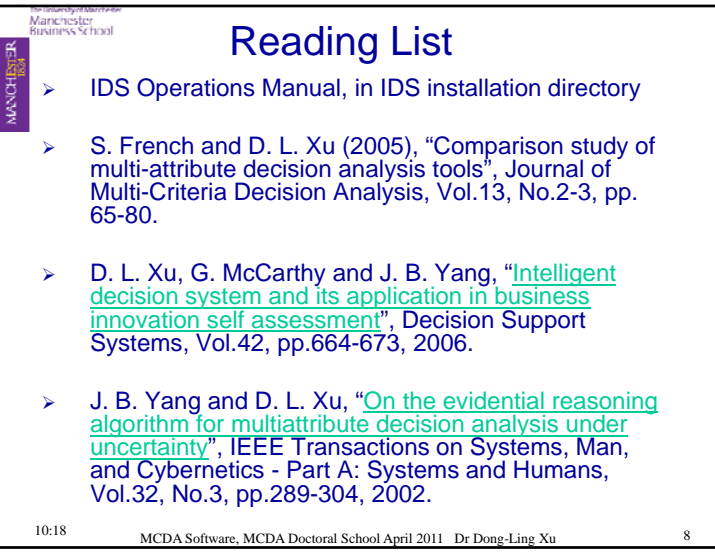